## Livret de liaison Seconde Première Générale (spécialité Mathématiques)

## Table des matières

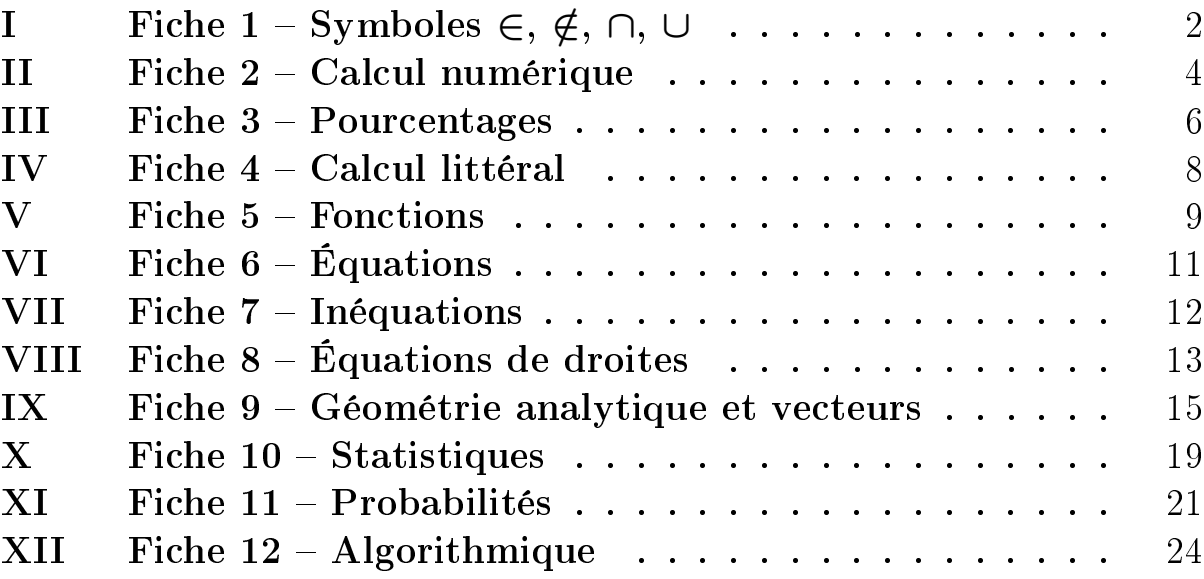

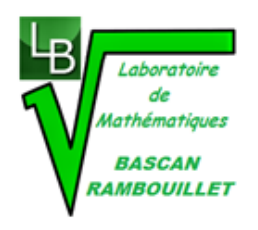

<span id="page-1-0"></span>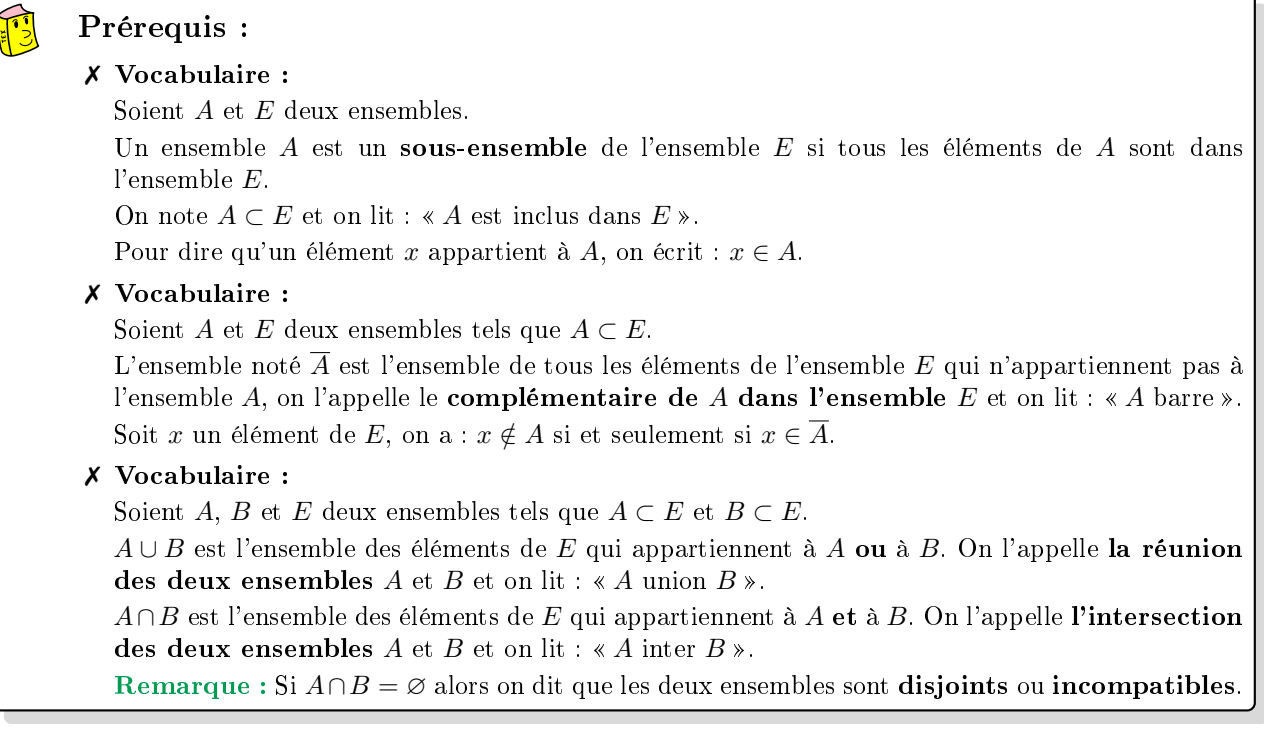

#### Exercice 1 :

Le tableau ci-dessous donne le nombre de chômeurs (en milliers) selon le sexe et l'âge en 2012.

|                        | Femmes $(F)$ | Hommes $(H)$ | Ensemble |
|------------------------|--------------|--------------|----------|
| 15 ans ou plus $(C)$   | 1361         | 1451         | 2812     |
| 15-24 ans $(C_1)$      | 297          | 361          | 658      |
| 25-49 ans $(C_2)$      | 812          | 816          | 1628     |
| 50-64 ans $(C_3)$      | 250          | 272          | 522      |
| 65 ans ou plus $(C_4)$ |              |              |          |

Source : INSEE, enquête Emploi 2012

- 1) Combien d'éléments possède l'ensemble F ?
- 2) Concrètement, dans cet exemple, l'ensemble de tous les éléments étudiés est l'ensemble de tous les . . . . Quel est le nom donné à cet ensemble dans le tableau ? Combien d'éléments possède-t-il ? Quel symbole peut-on mettre entre l'ensemble  $F$  et l'ensemble  $C$ ?
- 3)  $H ∩ C<sub>2</sub>$  est l'ensemble des .... Combien d'éléments cet ensemble possède-t-il?
- 4)  $F ∪ C<sub>3</sub>$  est l'ensemble des .... Combien d'éléments cet ensemble possède-t-il?
- 5)  $\overline{F}$  est l'ensemble des .... Combien d'éléments cet ensemble possède-t-il ?
- 6)  $\overline{C_1}$  est l'ensemble des .... Combien d'éléments cet ensemble possède-t-il?

#### Exercice 2 :

Recopier et compléter les pointillés :

- 1)  $3...N$ ;  $-3,1...N$ ;  $N...R$ ;  $\sqrt{5}...Q$ .
- 2) Soit x un nombre compris entre 1 et 2 mais différent de 2 alors  $x \dots [1;2]$  et  $[1;2[...]\mathbb{R}$ .
- 3)  $[1;3] \cap [0;2] = \ldots$
- 4)  $[1;3] \cup [0;2] = \dots$
- 5) Les deux intervalles [1;3] et [4;+∞[ sont ....
- 6) L'ensemble de tous les nombres réels qui ne sont pas strictement supérieurs à 4 est l'intervalle . . . .
- 7) Soit x un nombre réel. Si  $x \notin [1; 3]$  alors  $x \in \dots$ . Le complémentaire de l'ensemble  $[1;3]$  dans  $\mathbb R$  est donc ....
- 8) Le complémentaire de l'ensemble des réels x tels que  $x > -1$  est l'intervalle ...

#### Exercice 3 :

1) Soit  $(O; I, J)$  un repère du plan.

Soient  $\mathscr{D}_1$  la droite d'équation  $y=2x+1$  et  $\mathscr{D}_2$  la droite d'équation  $y=-x+3.$ Soit le point A de coordonnées  $(-1, -1)$ .

- a) Justifier que le point A appartient à  $\mathscr{D}_1$ . On peut écrire :  $A \dots \mathscr{D}_1$ .
- b) De même,  $A \notin \mathscr{D}_2$  car ....
- c) Déterminer  $\mathscr{D}_1 \cap \mathscr{D}_2$ .
- 2) Dans l'espace, on considère le cube ci-dessous. Recopier et compléter les pointillés.

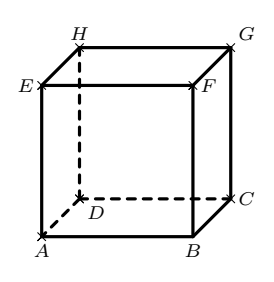

a)  $F \dots (EGB)$ . b)  $(FG) \dots (FBC)$ . c)  $(EHB) \cap (ABD) = \dots$ . d)  $(EHB) \cap (FG) = ...$  e)  $(HD) \cap (ABC) = ...$ 

## <span id="page-3-0"></span>II Fiche 2 Calcul numérique

#### Prérequis :

- ✗ Règles de calculs sur les fractions et les puissances.
- ✗ Racine carrée d'un nombre réel positif et règles de calculs sur les racines carrées.

#### Exercice 1 :

Soit f la fonction définie sur  $\mathbb{R} \setminus \{-1\}$  par  $f(x) = 2x - 3 + \frac{1}{x}$  $\frac{1}{x+1}$ 

- 1) Montrer que, pour tout  $x \neq -1$ , on a :  $f(x) = \frac{2x^2 x 2}{x}$  $\frac{x}{x+1}$ .
- 2) Effectuer les calculs d'images suivants. On donnera le résultat sous la forme la plus simple possible.

a) 
$$
f\left(\frac{2}{3}\right)
$$
;  
b)  $f(\sqrt{5})$ ;  
c)  $f(\sqrt{3}-1)$ .

#### Exercice 2 :

Sans utiliser la calculatrice, écrire sous la forme  $\frac{a}{b}$  ou a  $\sqrt{b}$  avec  $a \in \mathbb{Z}$  et  $b \in \mathbb{N}$  le plus petit possible.

a) 
$$
A = \frac{1}{2} - \frac{1}{3} + \frac{1}{4}
$$
;  
\nb)  $B = \frac{2}{3} - \frac{3}{4} + 3\left(\frac{4}{5} - \frac{5}{6}\right)$ ;  
\nc)  $C = \frac{\frac{3}{2} - \frac{7}{5}}{\frac{2}{5} \times \frac{4}{3} + 1}$   
\nd)  $D = \sqrt{48}$ ;  
\ne)  $E = \sqrt{36 + 64}$ ;  
\nf)  $F = 5\sqrt{27} - 3\sqrt{48}$ ;  
\ng)  $G = \frac{\sqrt{81}}{\sqrt{242}} \times \frac{\sqrt{98}}{\sqrt{25}}$ 

#### Exercice 3 :

Calculer sans calculatrice et simplifier les expressions suivantes :

a) 
$$
A = \frac{a^2 (-a)^3 (-b^2) b^5 a}{(-b)^4 a^5 (ab)^2}
$$
 avec  $a \neq 0$  et  $b \neq 0$ ; b)  $B = \frac{16^{25}}{2^{100}}$ ;  
c)  $C = \frac{a^2 + ab}{b^2 + ab}$  avec  $b^2 + ab \neq 0$ ;  
d)  $D = \sqrt{2^6 (1 + 2^3)}$ ;  
e)  $E = \frac{\frac{1}{1 - \pi} - \frac{1}{1 + \pi}}{1 + \frac{1}{\pi^2 - 1}}$ .

#### Exercice 4 :

Écrire sans radical au dénominateur et simplifier les expressions suivantes :

a) 
$$
A = \frac{3}{\sqrt{5}+1}
$$
; b)  $B = \frac{-2}{\sqrt{7}-2}$ ; c)  $C = \frac{1+\sqrt{5}}{3-\sqrt{5}}$ ; d)  $D = \frac{6-\sqrt{2}}{4-\sqrt{2}}$ .

#### Exercice 5 :

Les quatre questions de cet exercice sont indépendantes.

- 1) Montrer que :  $\sqrt{2} = 1 + \frac{1}{1 + \sqrt{2}}$ .
- 2) Le nombre  $\varphi = \frac{1+\sqrt{5}}{2}$  $\frac{1}{2}$  est appelé le nombre d'or. Montrer que  $\varphi^2 - \varphi - 1 = 0$ .

\n- 3) Pour tout *n* de N, montrer que 
$$
\frac{1}{\sqrt{n} + \sqrt{n+1}} = \sqrt{n+1} - \sqrt{n}
$$
.
\n- 4) Calculate, sans calculatrice :  $\left(\sqrt{12 - 3\sqrt{7}} + \sqrt{12 + 3\sqrt{7}}\right)^2$ .
\n

#### Exercice  $6: \overline{\mathbb{Q}}$  $\frac{1}{2}\sum_{i=1}^{n} \frac{1}{i} \left( \frac{1}{2} \right)^{n}$

#### Définition :

Si x est un nombre réel, on appelle racine cubique de x et on note  $\sqrt[3]{x}$ , l'unique réel dont le cube est égal à x. Par exemple, on a :  $\sqrt[3]{64} = 4$  et  $\sqrt[3]{1000} = 10$ .

Propriété : (admise) Pour tous réels a et b, on a :

$$
\sqrt[3]{a \times b} = \sqrt[3]{a} \times \sqrt[3]{b}.
$$

Soit  $\alpha = \sqrt[3]{\sqrt{5}+2} - \sqrt[3]{\sqrt{5}-2}$ , montrer que  $\alpha^3 + 3\alpha - 4 = 0$ .

On pourra utiliser l'identité remarquable suivante après l'avoir démontrée : Pour tous réels  $a$  et  $b$ , on  $a$  :

$$
(a - b)3 = a3 - 3a2b + 3ab2 - b3.
$$

#### Exercice 7 :

Calculer sans calculatrice :

a) 
$$
A = \frac{3^{27} - 3^{29}}{3^{28}}
$$
;   
b)  $B = \frac{(2^5)^3 \times 4^{-5}}{8}$ ;   
c)  $C = \frac{3^{-6} \times 5^5}{(5^2)^3 \times 3^{-5}}$ ;  
d)  $D = \frac{8^2 \times 9^{-5}}{3^{-11} \times 2^8}$ ;   
e)  $E = \frac{3^{1505} + 3^{1505} + 3^{1505}}{3^{1506}}$ .

#### Exercice 8 :

Soit  $n$  un entier naturel. Factoriser les expressions suivantes :

a) 
$$
A = 3 \times \left(\frac{2}{5}\right)^{n+1} - 3 \times \left(\frac{2}{5}\right)^n
$$
; b)  $B = -2 \times 5^{n+1} + 2 \times 5^n$ ; c)  $C = (n+1) \times 2^{n+1} - n \times 2^n$ .

#### Exercice 9 :

Démontrer que, pour tout entier naturel n, on a :  $2^n + 2^n = 2^{n+1}$ .

#### Exercice 10 :

Démontrer que, pour tout entier naturel *n*, on a :  $12 \times \frac{1 - \frac{1}{5^{n+1}}}{1}$  $1-\frac{1}{5}$  $= 15 - \frac{3}{5}$  $\frac{6}{5^n}$ .

Exercice 11 :  $\frac{n+1}{2}$ Étudier le signe de  $\frac{3^{n+1}}{2}$  $rac{3^{n+1}}{n+1} - \frac{3^n}{n}$  $\frac{\partial}{\partial n}$  où *n* est un entier naturel non nul.

## <span id="page-5-0"></span>III Fiche 3 Pourcentages

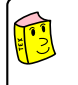

#### Prérequis :

✗ Appliquer un pourcentage, calculer un pourcentage.

#### Exercice 1 :

Dans un lycée de 1 200 élèves, il y a 700 filles. Quel est le pourcentage de filles ?

#### Exercice 2 :

Dans un club de sport, il y a 450 adhérents dont 54 pratiquent le volley-ball.

- 1) Quel est le pourcentage d'adhérents qui pratiquent le volley-ball ?
- 2) Quel est le pourcentage d'adhérents qui ne pratiquent pas le volley-ball ?

#### Exercice 3 :

Vingt-sept pour cent des habitants d'un village de 900 habitants achètent le journal local chaque jour. Combien d'habitants achètent chaque jour le journal local ?

#### Exercice 4 :

Trente-cinq pour cent des élèves de Première d'un lycée sont en Première Technologique. On sait qu'il y a 224 élèves en Première Technologique. Quel est le nombre d'élèves de Première ?

#### Exercice 5 :

Il y a 800 élèves au lycée Alfred Hitchcock. Dans ce lycée,

- $\bullet$  15 % des élèves sont des filles de Première ;
- $\bullet$  48 % des élèves de Première sont des filles ;
- $\bullet$  25 % des filles du lycée sont en Première.
- 1) Compléter le tableau ci-dessous en écrivant les calculs utiles.

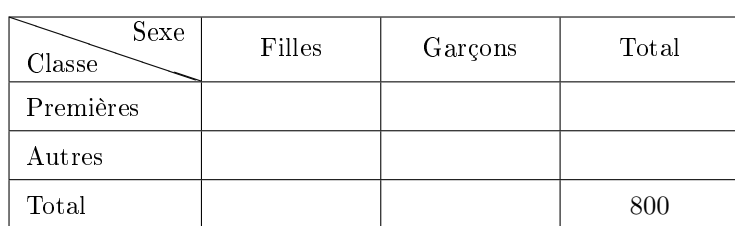

2) Calculer le pourcentage d'élèves de Première dans ce lycée.

#### Exercice 6 :

Un commerçant veut revoir sa politique commerciale et avoir une meilleure compréhension du prix de vente des articles mis en vente.

- 1) Le prix d'un article A augmente de 10 % puis il diminue de 10 %. Son prix final est-il égal à son prix de départ ?
- 2) Le prix d'un article B augmente de 20 %. De quel pourcentage son nouveau prix doit-il baisser pour retrouver son prix initial? (On demande un résultat avec une décimale de précision.)
- 3) Le prix d'un article C subit les variations de prix suivantes :  $+7\%$ ;  $+15\%$ ;  $-10\%$ ;  $-20\%$ ;  $+12\%$ Quel est le pourcentage global de variations ? (On donnera le résultat avec deux décimales de précision.)

Exercice 7 : Compléter le tableau suivant :

| Prix initial | Prix final | Pourcentage de variation | Coefficient multiplicateur |
|--------------|------------|--------------------------|----------------------------|
| $17 \in$     |            | $+14\%$                  |                            |
|              | $120 \in$  | $-20\%$                  |                            |
| $544 \in$    |            |                          | 0, 915                     |
|              | $11 \in$   |                          | 1,237                      |
| $4 \in$      |            | $+7,3%$                  |                            |
| $123 \in$    | $132 \in$  |                          |                            |
| $11 \in$     | $9,5 \in$  |                          |                            |

## <span id="page-7-0"></span>IV Fiche 4 Calcul littéral

#### Prérequis :

- ✗ Maîtriser les identités remarquables et les priorités de développements.
- ✗ Repérer ou mettre en évidence un facteur commun pour factoriser.
- **★** Mettre en évidence  $a^2 b^2$  pour factoriser.
- ✗ Réduire des fractions au même dénominateur.

#### Exercice 1 :

Développer et réduire les expressions suivantes pour tout  $x$  réel.

a) 
$$
A = (3x - 5) (3x + 2);
$$
  
b)  $B = (3x + 7) (4x + 7);$   
c)  $C = \left(\frac{3}{4}x - \frac{1}{7}\right) \left(\frac{2}{3} - \frac{3}{5}x\right);$   
d)  $D = \left(\frac{8}{7}x - \frac{7}{9}\right)^2;$   
e)  $E = \left(5 + \frac{4}{3}x\right)^2;$   
f)  $F = \left(x + 2\sqrt{5}\right) \left(x - 5\sqrt{3}\right).$ 

#### Exercice 2 :

Développer et réduire les expressions suivantes pour tout  $x$  réel.

a) 
$$
A = (2x + 7)^2 - (3 - 4x)^2
$$
;  
\nb)  $B = \frac{3}{5}(x - 5) - x(4 - 3x)$ ;  
\nc)  $C = (x + 3)^2 + \left(x + \frac{1}{3}\right)\left(x - \frac{1}{3}\right)$ ;  
\nd)  $D = (1 - 2x)^2 - (5 - x)(3 - 2x)$ .

#### Exercice  $3: \mathbb{R}^4$

Développer et réduire les expressions suivantes pour tout  $x$  réel.

a) 
$$
A = \left(\frac{5}{3}x + \frac{2}{7}\right)(-x - 3) - x + (2x + 1)(2x - 1);
$$
 b)  $B = \left(\frac{3}{2}x + 2\right)\left(1 - \frac{5}{2}x\right)\left(\frac{11}{2} - \frac{4}{3}x\right);$   
c)  $C = (2x + 1)^2 (2x - 1);$  d)  $D = (7x + 2)^3$ 

#### Exercice 4 :

Pour tout  $x$  réel, factoriser les expressions suivantes (il faudra parfois factoriser plusieurs fois et penser aux identités remarquables) :

a) 
$$
A = 12x^3 - 3x
$$
;  
\nb)  $B = 27x^3 - 36x^2 + 12x$   
\nc)  $C = (x + 1)(4x + 3) - (x + 1)(7x - 8)$ ;  
\ne)  $E = (3x + 8)(x - 1) - 1 + x$ ;  
\nf)  $F = (4x - 3)^2 - 25x^2$ ;  
\ng)  $G = x^2 - 4 - (x + 2)^2$ ;  
\nh)  $H = (2x + 3)^2 - (7x - 5)^2$ .

#### Exercice 5 :

Mettre les expressions suivantes sous la forme d'une seule fraction.

a) Pour tout x de  $\mathbb{R} \setminus \left\{-\frac{5}{8}\right\}$  $\frac{5}{8}$ ;  $-\frac{3}{4}$ 4  $\Big\},\ A=\frac{9}{8}$  $\frac{9}{8x+5} + \frac{5}{4x}$  $\frac{6}{4x+3}$ b) Pour tout x de  $\mathbb{R}\setminus\left\{0;\frac{7}{2}\right\}$ 2  $\Big\}, B = \frac{6}{8}$  $\frac{6}{2x-7} + \frac{10}{9x}$  $\frac{16}{9x}$ . c) Pour tout x de  $\mathbb{R}\setminus\left\{-\frac{7}{6}\right\}$  $\frac{7}{6}$ ;  $-\frac{3}{4}$ 4  $\Big\}, C = \frac{2x}{4}$  $\frac{2x}{-4x-3} + \frac{3x}{6x+}$  $\frac{6x}{6x+7}$ .

#### Exercice  $6: \mathbb{R}^+$

Soit ABCD un carré de côté 6 cm. Soit I le milieu de [AD]. Soient M un point de [BC] et N un point de [CD] tels que  $BM = CN = x$  cm où  $x \in [0:6]$ . Exprimer l'aire du triangle  $IMN$  en fonction de x pour tout x de [0;6].

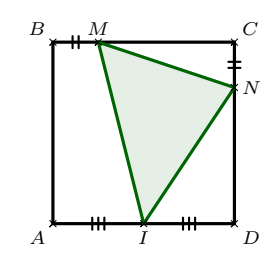

## <span id="page-8-0"></span>V Fiche 5 - Fonctions

#### Prérequis :

- ✗ Notions de fonction, d'image, d'antécédent.
- $\chi$  Fonctions affines.
- ✗ Résolution d'équations.
- ✗ Fonctions polynômes du second degré.

#### Exercice 1 :

On considère la fonction affine f définie sur R par  $f(x) = 2x - 3$ . Sa représentation graphique  $\mathscr{C}_f$  est donnée ci-contre.

- 1) a) Déterminer graphiquement l'image de 2 par la fonction f.
	- b) Retrouver ce résultat par le calcul.
- 2) a) Déterminer graphiquement l'antécédent de −0,5 par la fonction f. b) Retrouver ce résultat par le calcul.

# $\mathscr{C}_f$  $\overline{O}$ J

#### Exercice 2 :

On considère la fonction f définie sur  $\mathbb R$  par  $f(x) = x^2 - 6x - 7$ . Sa représentation graphique  $\mathscr{C}_f$  est donnée ci-contre.

- 1) a) Déterminer graphiquement l'image de 5 par la fonction f. b) Retrouver ce résultat par le calcul.
- 2) a) Déterminer graphiquement les antécédents de 0 par la fonction f.
	- b) Montrer que, pour tout x réel, on a :  $f(x) = (x-3)^2 16$ .
	- c) Déterminer algébriquement les antécédents de 0 par la fonction f.
- 3) Donner le tableau de variation de la fonction  $f$  sur  $\mathbb R$ .
- 4) Donner le tableau de signes de la fonction  $f$  sur  $\mathbb R$ .
- 5) a) Avec la précision permise par le graphique, résoudre graphiquement l'équation  $f(x) = 2$ .
	- b) En utilisant l'expression démontrée à la question 2) b), résoudre algébriquement l'équation  $f(x) = 2$ .

#### Exercice  $3:$

On considère les deux algorithmes ci-dessous pour lesquels on saisit au départ une valeur pour  $x$ :

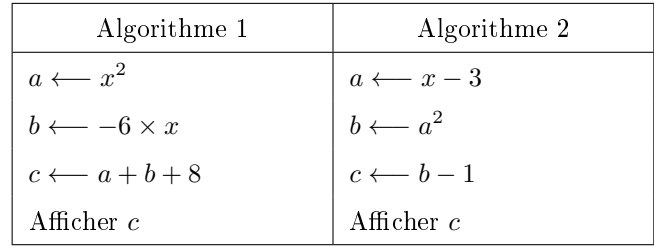

- 1) Programmer ces deux algorithmes en Python. Les tester sur quelques nombres.
- 2) Quelle conjecture pouvez-vous formuler ? La démontrer.
- 3) Quels nombres doit-on saisir pour obtenir 48 comme résultat ? (On attend une résolution algébrique.)

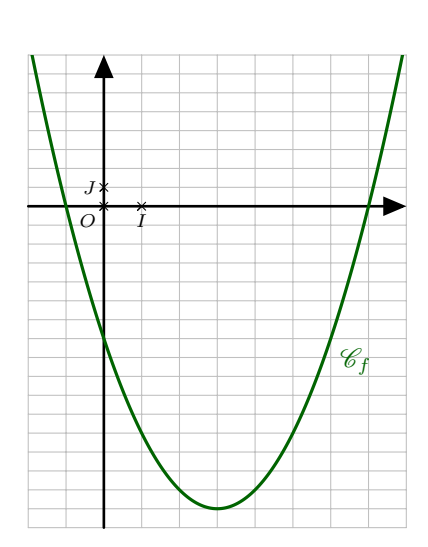

#### Exercice 4 :

On considère la fonction f définie sur  $\mathbb R$  par  $f(x) = x^3 - x^2 - 6x$ . Sa représentation graphique  $\mathscr{C}_f$  est donnée ci-contre.

- 1) a) Avec la précision permise par le graphique, déterminer graphiquement l'image de  $-\frac{3}{2}$  $\frac{3}{2}$  par la fonction f.
	- b) Retrouver ce résultat par le calcul.
- 2) a) Déterminer graphiquement les antécédents de 0 par la fonction f.
	- b) Pour tout x réel, développer  $(x-3)(x+2)$ . En déduire une factorisation de la fonction f.
	- c) Résoudre dans  $\mathbb R$  l'équation  $f(x) = 0$ .
- 3) En utilisant la factorisation trouvée précédemment, dresser le tableau de signes de la fonction  $f$  sur  $\mathbb R$ .
- 4) a) Avec la précision permise par le graphique, déterminer graphiquement les antécédents de −6 par la fonction f.
	- b) Factoriser, pour tout x réel,  $x^3 x^2$  et  $-6x + 6$ .
	- c) Résoudre algébriquement l'équation  $f(x) = -6$ .

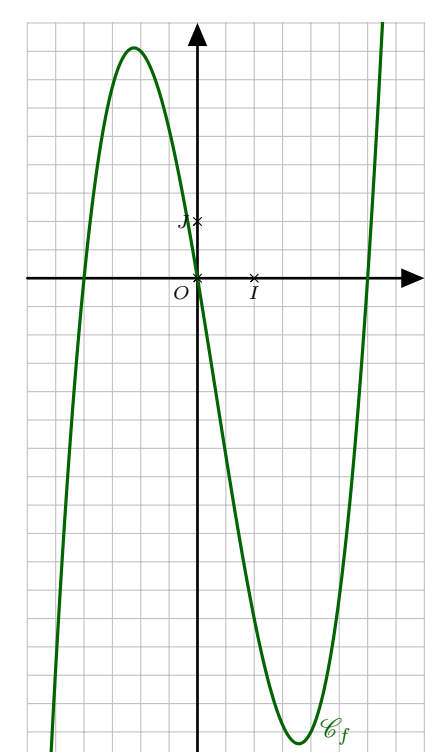

#### Exercice 5:

On dispose d'un carré de métal de 10 cm de côté.

Pour fabriquer une boîte sans couvercle, on enlève à chaque coin un carré de côté x cm et on relève les bords pour obtenir un pavé droit.

- 1) Déterminer les valeurs de  $x$  pour lesquelles on peut fabriquer une boîte.
- 2) Exprimer le volume  $\mathscr{V}(x)$  de la boîte en fonction de x.
- 3) Utiliser la calculatrice pour déterminer le volume maximal et la valeur de  $x$  correspondante (on arrondira au dixième).

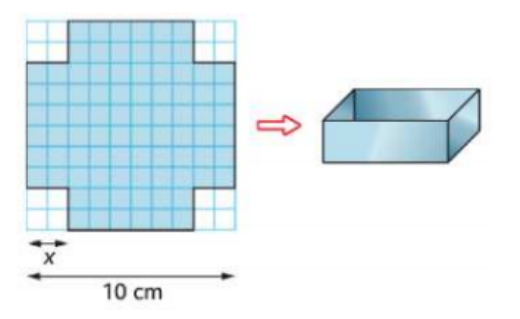

#### Exercice 6 :

En s'aidant des représentations graphiques des fonctions de référence suivantes : carré, cube, racine carré, inverse, résoudre les inéquations suivantes :

a) 
$$
x^3 < -1000
$$
  
b)  $\frac{1}{3} < \frac{1}{x} < 9$   
c)  $5 < x^2 < 20$   
d)  $\frac{1}{x} < -\frac{1}{15}$   
e)  $x^2 > -4$   
f)  $-8 < \frac{1}{x} < \frac{1}{4}$ 

## <span id="page-10-0"></span>VI Fiche 6 Équations

Prérequis :

- ✗ Savoir développer et factoriser une expression.
- ✗ Connaître et savoir utiliser les identités remarquables.
- ✗ Résolution d'une équation du premier degré et d'une équation produit nul.

#### Exercice 1 :

**Ti** 

Résoudre dans R les équations suivantes :

a) 
$$
2x + 3 = -3x + 7
$$
;   
\nb)  $-4x + 1 = 9$ ;   
\nc)  $-x = x + 16$ ;  
\nd)  $(-x - 4)(-x + 7) = 0$ ;   
\ne)  $9(-4x + 1)(6x - 36) = 0$ ;   
\nf)  $-x(x + 16)(2 - 5x) = 0$ .  
\ng)  $\frac{5 - 8x}{x - 2} = 3$ ;   
\nh)  $\frac{-3x - 1}{8 - 5x} = 0$ ;   
\ni)  $\frac{-2 + 10x}{2x + 4} = \frac{5x}{x - 4}$ 

Exercice 2:

Résoudre dans R les équations suivantes :

a) 
$$
(5x - 1)(x - 9) - (x - 9)(2x - 1) = 0;
$$
  
\nb)  $2(x - 1)(x - 3.5) = 4x^2 - 28x + 49;$   
\nc)  $x + 1 = \frac{9}{x + 1};$   
\nd)  $\frac{3x - 1}{x - 5} = \frac{3x - 4}{x};$   
\ne)  $\frac{16x^2 - 25}{2x - 3} = \frac{4x - 5}{3};$   
\nf)  $\frac{x^2 - 3x}{(x - 3)^2} = 4.$ 

Exercice 3:

On cherche une méthode pour résoudre l'équation suivante :  $x^2 + 2x - 8 = 0$ . L'idée est de se ramener à la résolution d'une équation produit nul

1) a) En utilisant une identité remarquable, compléter l'égalité ci-dessous :

$$
x^2 + 2x = (x + \dots)^2 - \dots
$$

- b) En déduire que l'équation  $x^2 + 2x 8 = 0$  équivaut à  $(x + 1)^2 9 = 0$ .
- c) En remarquant la présence d'une identité remarquable, déduire les solutions de l'équation  $x^2 + 2x - 8 = 0.$
- 2) En s'inspirant de la méthode précédente, résoudre l'équation  $x^2 + 12x + 11 = 0$ .

## <span id="page-11-0"></span>VII Fiche 7 - Inéquations

#### Prérequis :

- ✗ Savoir développer et factoriser une expression.
- ✗ Règle des signes pour un produit ou un quotient.
- $\times$  Étudier le signe d'une fonction affine.

#### Exercice 1 :

Résoudre dans R les inéquations suivantes :

a) 
$$
6x + 7 > 4x + 8
$$
;  
\nb)  $x + 1 \ge 9x + 25$ ;  
\nc)  $-7 \le 4x + 9$ ;  
\nd)  $(x - 8)(-1 - 10x) \le 0$ ;  
\ne)  $(x - 1)(9x + 27) > 0$ ;  
\nf)  $-7x(x + 9)(2 - x) \ge 0$ ;  
\ng)  $\frac{3x + 9}{x - 2} \le 0$ ;  
\nh)  $\frac{-2x + 3}{x + 4} \ge 0$ ;  
\ni)  $\frac{-6x - 7}{1 + x} > 0$ .

#### Exercice 2 :

Résoudre dans R les inéquations suivantes :

a) 
$$
(3x+2)^2 - (3x+2)(5x+1) \le 0;
$$
  
b)  $(2-x)^2 > 36;$   
c)  $5 + \frac{2}{x+3} \le 0;$   
d)  $\frac{3}{2x-1} \ge \frac{2}{-3x+15}.$ 

Exercice 3:  $\frac{1}{2}$ 

On considère deux nombres réels  $x$  et  $y$  dont la somme vaut 20. On souhaite que leur produit P soit supérieur ou égal à 91.

- 1) Exprimer  $y$  en fonction de  $x$ .
- 2) Démontrer que résoudre l'inéquation  $P \ge 91$  revient à résoudre l'inéquation  $(7-x)(x-13) \ge 0$ .
- 3) Conclure.

Exercice 4:  $\frac{1}{2}$ 

Résoudre dans R les inéquations suivantes :

a) 
$$
\frac{x^2 - 16}{9 - 4x^2} \ge 0
$$
; b)  $\frac{2x + 3}{x + 1} \le \frac{x + 1}{2x + 3}$ .

## <span id="page-12-0"></span>VIII Fiche  $8 -$  Équations de droites

**Fi** 

### Prérequis :

✗ Équations de droites dans le plan.

#### Exercice 1 :

Dans un repère  $(O; \overrightarrow{i}, \overrightarrow{j})$ , on donne les points  $A(-3, 2), B(4, 4), C(4, -2)$  et  $D(1, -4)$ .

- 1) Déterminer, par le calcul, une équation de chacune des droites  $(AB)$ ,  $(AC)$  et  $(BC)$ .
- 2) a) Calculer les coordonnées des points d'intersection de la droite  $(AB)$  avec les axes du repère. b) Calculer l'abscisse du point de la droite (AB) dont l'ordonnée est 5.
- 3) a) Vérifier que le point D n'appartient pas à la droite  $(AC)$ .
	- b) Déterminer, par le calcul, une équation de la droite  $(\Delta)$  parallèle à  $(AC)$  et passant par D.

#### Exercice 2 :

Pour chaque droite tracée sur le graphique ci-dessous, déterminer son équation réduite.

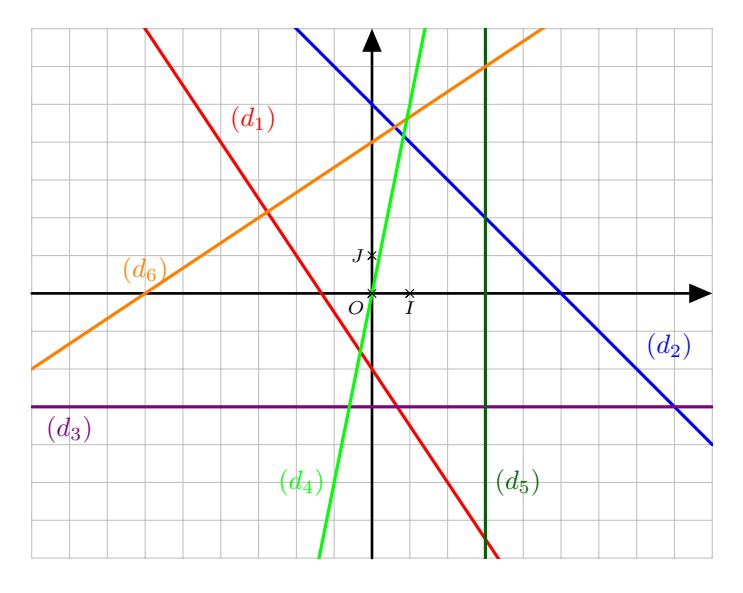

#### Exercice 3 :

Le plan est rapporté à un repère  $(O; I, J)$ .

- 1) Tracer les droites  $(d_1)$  et  $(d_2)$  d'équations respectives  $(d_1) : y = -0.5x 2$  et  $(d_2) : y = 4x 20$ .
- 2) a) Tracer la droite  $(d_3)$  passant par le point  $A(-2,5)$  et de coefficient directeur  $m=-\frac{3}{2}$  $\frac{5}{2}$ .
	- b) Déterminer l'équation réduite de  $(d_3)$ .
- 3) a) Justifier que les droites  $(d_1)$  et  $(d_2)$  sont sécantes.
	- b) Calculer les coordonnées de M point d'intersection de  $(d_1)$  et  $(d_2)$ .
	- c) Le point M appartient-il à  $(d_3)$ ? (Si c'est le cas, on dit que les droites  $(d_1)$ ,  $(d_2)$  et  $(d_3)$  sont concourantes en M.)

#### Exercice 4 :

Dans un repère  $(O; \overrightarrow{i}, \overrightarrow{j})$ , on considère les droites :  $d_1 : y = -2x + 5$ ,  $d_2 : y = -5x - 4$  et  $d_3 : y = 4x + 7$ . Soit  $\Delta$  la droite d'équation  $y = mx + p$  où m et p sont deux réels.

Déterminer m et p tels que  $\Delta$  soit parallèle à  $d_3$  et que  $\Delta$ ,  $d_1$  et  $d_2$  soient concourantes.

#### Exercice 5 :

Dire si les affirmations suivantes sont vraies ou fausses en justifiant les réponses. On se place dans un repère  $(O; I, J)$ . Soit  $\Delta$  la droite d'équation  $y = 5x + 3$ .

- 1) Le point  $C(-2, 7)$  appartient à la droite  $\Delta$ .
- 2) La droite  $\Delta'$  d'équation  $y = 3x 2$  et la droite  $\Delta$  sont parallèles.
- 3) Le point  $D(-2, 5, -9, 5)$  appartient aux deux droites  $\Delta$  et  $\Delta'$ .

Les questions 4 à 10 se réfèrent au graphique ci-contre.

- 4) Une équation de la droite d est  $y = -3x + 2$ .
- 5) La droite  $d'$  a pour équation  $y = 2$ .
- 6) Le coefficient directeur de la droite  $d$  est 2.
- 7) Le coefficient directeur de la droite  $d'$  est 1.
- 8) La droite d'est la représentation graphique d'une fonction linéaire.
- 9) Les flèches en pointillés permettent de lire graphiquement le coefficient directeur de la droite  $d''$ .
- 10) Le coefficient directeur de la droite  $d''$  est égal à  $-\frac{1}{2}$  $\frac{1}{2}$

#### Exercice 6 :

Dans le plan muni d'un repère  $(O; I; J)$ , on considère les points  $A(-14; 3)$ ,  $B(2; -1)$ ,  $C(3; 2)$  et un vecteur  $\left(3\right)$ 

$$
\vec{u}\begin{pmatrix}3\\1\end{pmatrix}.
$$

- 1) Déterminer une équation cartésienne de la droite (AB).
- 2) Déterminer une équation cartésienne de la droite  $d_l$  passant par C et de vecteur directeur  $\vec{u}$ .
- 3) Déterminer une équation cartésienne de la droite  $d_2$  passant par C et parallèle à la droite  $(AB)$ .

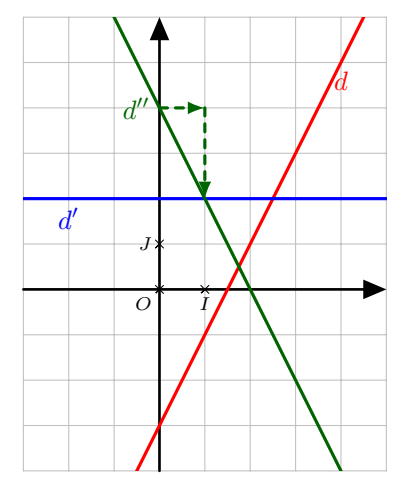

#### <span id="page-14-0"></span>Prérequis :

- ✗ Connaître et savoir utiliser la formule de la distance entre deux points.
- ✗ Connaître et savoir utiliser la formule donnant les coordonnées du milieu d'un segment.
- $\chi$  Connaître et savoir utiliser les définitions et les propriétés des figures usuelles.
- ✗ Somme de deux vecteurs, produit d'un vecteur par un réel, relation de Chasles.
- ✗ Coordonnées d'un vecteur dans un repère, relation de colinéarité.

#### Exercice 1 :

Dans un repère orthonormé  $(O\,;I,J),$  on donne les points  $A\,(-2\,;3)\,;\,B\,\Big(\frac{1}{2}\,$  $\frac{1}{2}$ ; -1) et  $C(5,1)$ .

- 1) Calculer la distance AB.
- 2) Calculer les coordonnées du milieu  $E$  du segment  $[BC]$ .
- 3) Calculer les coordonnées du point D symétrique de B par rapport à A.

#### Exercice 2 :

On considère un triangle  $ABC$ , construire les points D, E et F tels que :

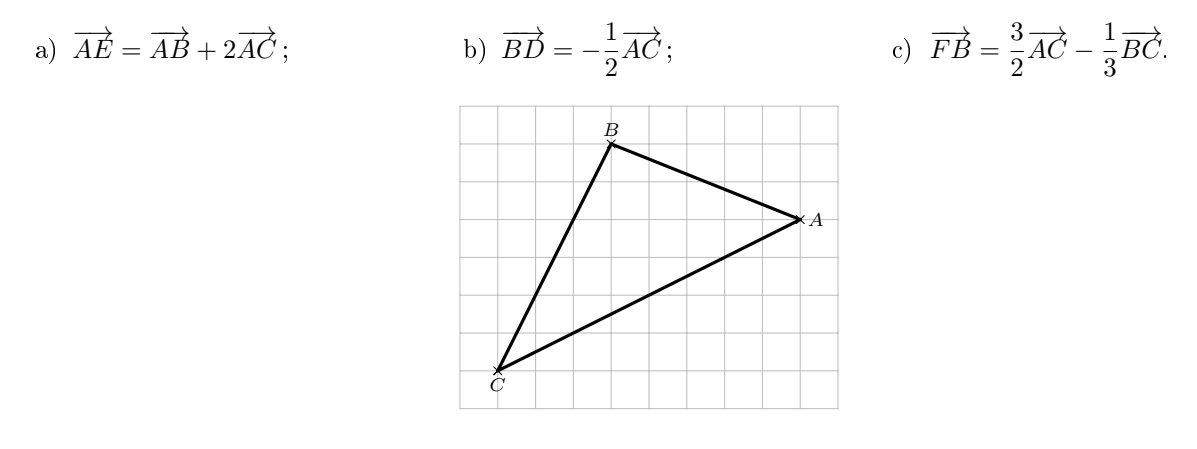

#### Exercice 3 :

On considère un parallélogramme  $EFGH$ , construire les points  $A$  et  $B$  tels que :

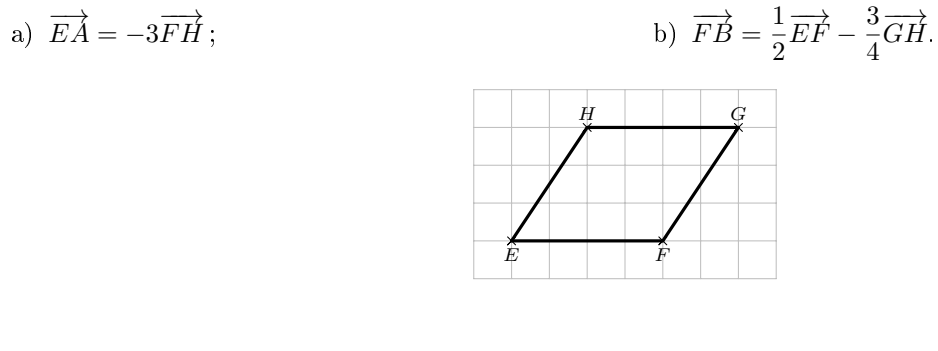

#### Exercice 4 :

On considère  $A, B$  et  $C$  trois points de la droite graduée ci-dessous :

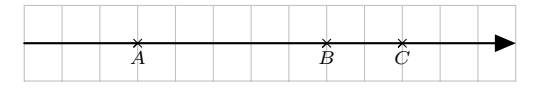

- 1) Placer le point D tel que  $\overrightarrow{AD} = -0.5\overrightarrow{BC}$ .
- 2) À l'aide de la figure, compléter avec un nombre réel les égalités suivantes :

a) 
$$
\overrightarrow{AB} = ... \overrightarrow{AC};
$$
 b)  $\overrightarrow{BC} = ... \overrightarrow{BA};$  c)  $\overrightarrow{CA} = ... \overrightarrow{BC}.$ 

#### Exercice 5 :

On considère les vecteurs 
$$
\overrightarrow{u}\begin{pmatrix} 2\\3 \end{pmatrix}
$$
 et  $\overrightarrow{v}\begin{pmatrix} -2\\5 \end{pmatrix}$  dans un repère  $(O; \overrightarrow{v}, \overrightarrow{j})$ .

Déterminer les coordonnées des vecteurs :

a) 
$$
\vec{u} + \vec{v}
$$
; \t\t\t b)  $-3\vec{u}$ ; \t\t\t c)  $-3\vec{u} + 2\vec{v}$ .

#### Exercice 6 :

Soient les points  $A(-1;-2), B(9;-3), C(1;2), D(7;1)$  et  $E(4;-5)$  dans un repère du plan.

- 1) Les droites  $(AB)$  et  $(CD)$  sont-elles parallèles?
- 2) Les droites (AC) et (DE) sont-elles parallèles ?

#### Exercice 7 :

- 1) Soient les points  $A(-1; -2)$ ,  $B(5; 1)$  et  $C(2; -1)$  dans un repère du plan. Les points  $A, B$  et  $C$  sont-ils alignés?
- 2) Même question avec les points  $A(-1; -4)$ ,  $B(5; -3)$  et  $C(11; -2)$ .

#### Exercice 8 :

On considère un repère du plan  $(O; \overrightarrow{i}, \overrightarrow{j})$ . Soient les points  $M(-3, -2)$ ,  $N(-1, 3)$  et  $R(4, 2)$ .

Calculer les coordonnées du point S tel que MNRS soit un parallélogramme.

#### Exercice 9 :

Soient les points  $A(-4, -3)$ ,  $B(-2, 5)$  et  $C(3, -1)$  dans un repère du plan.

Déterminer les coordonnées du point  $G$  tel que  $\overrightarrow{GA} + \overrightarrow{GB} + \overrightarrow{GC} = \overrightarrow{0}$  .

#### Exercice 10 :

Cet exercice est un questionnaire à choix multiples. Pour chaque affirmation, trouver la (ou les) réponse(s) correcte(s).

Pour certaines questions, on aura besoin des figures ci-dessous :

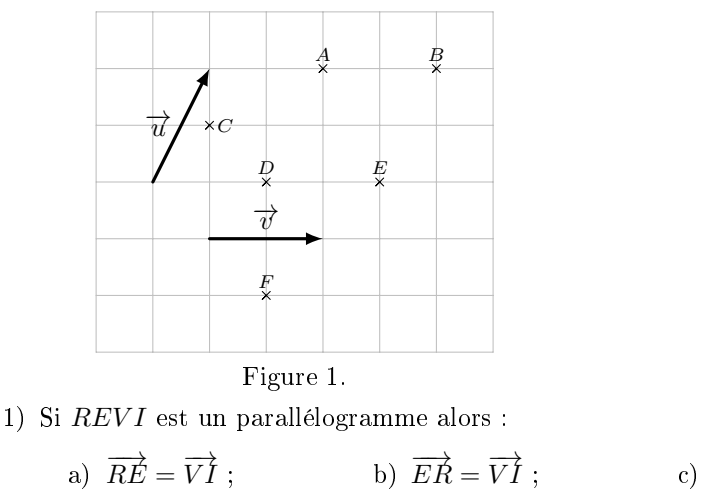

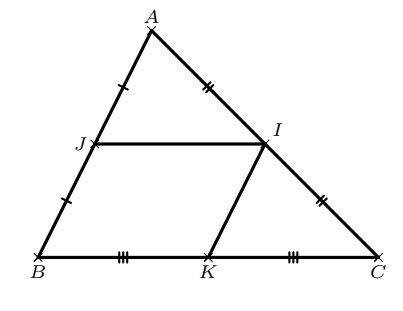

Figure 2.

c)  $\overrightarrow{RV} = \overrightarrow{EI}$ ; d)  $\overrightarrow{IR} = \overrightarrow{VE}$ . 2) Si $SION$  est un parallélogramme alors : a)  $\overrightarrow{SO} = \overrightarrow{SI} + \overrightarrow{IO}$ ; b)  $\overrightarrow{SO} = \overrightarrow{OI} + \overrightarrow{NI}$ ; c)  $\overrightarrow{SN} = \overrightarrow{SI} + \overrightarrow{ON}$ ; d)  $\overrightarrow{IN} = \overrightarrow{IS} + \overrightarrow{IO}$ . 3) Dans la figure 1, le vecteur  $\vec{u}$  est égal à : a)  $\overrightarrow{CA}$  ; b)  $\overrightarrow{DA}$  ; c)  $\overrightarrow{BE}$  ; d)  $\overrightarrow{FE}$ . 4) Dans la figure 1, le vecteur  $\overrightarrow{u} + \overrightarrow{v}$  est égal à : a)  $\overrightarrow{EA}$  ; b)  $\overrightarrow{CB}$  ; c)  $\overrightarrow{FE}$  ; d)  $\overrightarrow{DB}$ . 5) Dans la figure 1, le vecteur  $\overrightarrow{u} - \overrightarrow{v}$  est égal à : a)  $\overrightarrow{EA}$ ; b)  $\overrightarrow{CB}$  ; c)  $\overrightarrow{FE}$  ; d)  $\overrightarrow{DB}$ . 6) Dans la figure 1, le vecteur  $\vec{u} + \frac{1}{2}$  $\frac{1}{2}$  $\overrightarrow{v}$  est égal à : a)  $\overrightarrow{EA}$  :  $-h\overrightarrow{CB}$ :  $\overrightarrow{F}$   $\overrightarrow{F}$  : d)  $\overrightarrow{DB}$ . 7) Dans la figure 2, les vecteurs  $\overrightarrow{IJ}$  et  $\overrightarrow{BC}$  sont : a) colinéaires ; b) égaux ; c) opposés ; d) non colinéaires.

- 8) Dans la figure 2, les vecteurs  $\overrightarrow{IJ}$  et  $\overrightarrow{KB}$  sont :
	- a) colinéaires ; b) égaux ; c) opposés ; d) non colinéaires.
- 9) Dans la figure 2, les vecteurs  $\overrightarrow{IK}$  et  $\overrightarrow{JA}$  sont :
	- a) colinéaires ; b) égaux ; c) opposés ; d) non colinéaires.
- 10) Dans la figure 2, on peut écrire :

a) 
$$
\overrightarrow{JI} = \frac{1}{2}\overrightarrow{BC}
$$
;  
b)  $\overrightarrow{CI} = \overrightarrow{CK} + \overrightarrow{IK}$ ;  
c)  $\overrightarrow{BI} = \overrightarrow{BJ} + \overrightarrow{BK}$ ;  
d)  $\overrightarrow{IK} = \overrightarrow{BJ}$ .

#### Exercice 11 :

Dans chacun des cas suivants, préciser si les vecteurs  $\vec{u}$  et  $\vec{v}$  sont colinéaires.

1) 
$$
\overrightarrow{u} \begin{pmatrix} 2 \\ 5 \\ 4 \end{pmatrix}
$$
 et  $\overrightarrow{v} \begin{pmatrix} 1 \\ 8 \\ 5 \\ 4 \end{pmatrix}$   
\n2)  $\overrightarrow{u} \begin{pmatrix} 2\sqrt{2} \\ 4 \end{pmatrix}$  et  $\overrightarrow{v} \begin{pmatrix} \sqrt{3} \\ \sqrt{6} \end{pmatrix}$ 

 ${\bf Exercise~12:}$ Trouver le réel  $x$  tel que  $x-4$  -1  $2x + 1 -3$  $\begin{array}{c} \begin{array}{c} \begin{array}{c} \begin{array}{c} \end{array}\\ \begin{array}{c} \end{array} \end{array} \end{array} \end{array}$  $= 0$ 

**Exercice 13 :**Déterminer la valeur du réel  $m$  pour que les vecteurs  $\overrightarrow{u}$  $\sqrt{ }$  $\overline{1}$  $m-2$ 3  $\setminus$ et  $\vec{v}$  $\sqrt{ }$  $\overline{1}$  $m + 2$ −4 A. soient colinéaires.

## <span id="page-18-0"></span> $X$  Fiche 10 - Statistiques

#### Prérequis :

- $\chi$  Notion de série statistique, d'effectifs, d'effectifs cumulés croissants.
- ✗ Paramètres de position d'une série statistique : moyenne, quartiles, interprétation des résultats.
- ✗ Distribution des fréquences.
- $\boldsymbol{\chi}$  Notion d'intervalle de fluctuation.

#### Exercice 1 :

 $\AA$  l'issue de la saison régulière du Top 14 2018/2019 de rugby, on donne le classement final :

| Rang           |                  | Équipe                    | Points |
|----------------|------------------|---------------------------|--------|
| 1              | $\bullet$        | Stade Toulousain          | 98     |
| $\overline{2}$ | PS1              | ASM Clermont              | 83     |
| 3              | U                | Lyon LOU                  | 78     |
| 4              | Rocing 92        | Racing 92                 | 74     |
| 5              | $\mathbf{C}$     | Stade Rochelais           | 71     |
| 6              | $\overline{c}$   | Montpellier Hérault Rugby | 70     |
| 7              |                  | Castres Olympique         | 69     |
| 8              | 둈                | Stade Français            | 64     |
| 9              | $\bullet$        | Rugby Club Toulonnais     | 57     |
| 10             | 受                | Union Bordeaux-Bègles     | 57     |
| 11             | $\alpha$         | Section Paloise           | 43     |
| 12             | 9                | SU Agen                   | 38     |
| 13             | e <sub>g</sub> a | FC Grenoble               | 29     |
| 14             | db               | USA Perpignan             | 12     |

Source : Rugbyrama.fr

- 1) Quelles sont les deux équipes médianes du classement ? Justifier.
- 2) Déterminer les quartiles  $Q_1$  et  $Q_3$  des points marqués par les équipes du Top 14.
- 3) Le Stade Toulousain finit la saison 2018/2019 du Top 14 avec un score d'environ 32,4% supérieur à celui obtenu lors de la saison 2017/2018. Quel était-il alors ?
- 4) Le nombre de points du Racing 92 est en baisse de 7,5 % par rapport à celui de la saison précédente. Quel était-il alors ?

## Exercice 2:

On donne maintenant le nombre d'essais inscrits par le Castres Olympique au cours de la saison 2018/2019 :

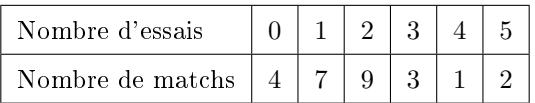

- 1) Déterminer le nombre moyen d'essais par match.
- 2) Déterminer la fréquence en % de chaque catégorie. Arrondir au centième.
- 3) Déterminer une médiane de la série statistique. En donner une interprétation concrète.
- 4) Déterminer le premier et le troisième quartile de la série.

5) Gérald crée une feuille dans un tableur pour automatiser certains calculs :

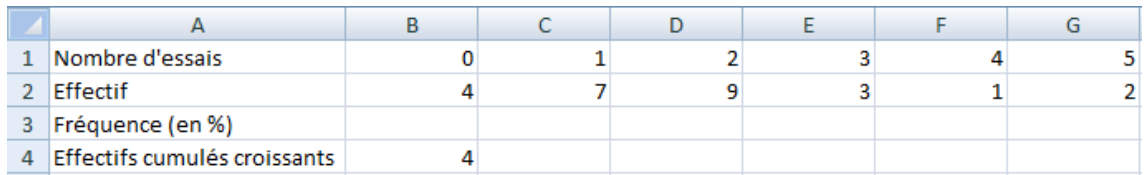

- a) Quelle formule doit-il entrer en B3, qui, recopiée vers la droite, donnera la fréquence en % de chaque catégorie (Les cellules B3 à G3 sont au format « pourcentage »)?
- b) Quelle formule doit-il entrer en C4 qui, recopiée vers la droite, donnera les effectifs cumulés croissants ?

#### Exercice 3 :

On a relevé les poids en kg des joueurs du Castres Olympique.

Le graphique ci-dessous représente le polygone des effectifs cumulés croissants de la série statistique obtenue.

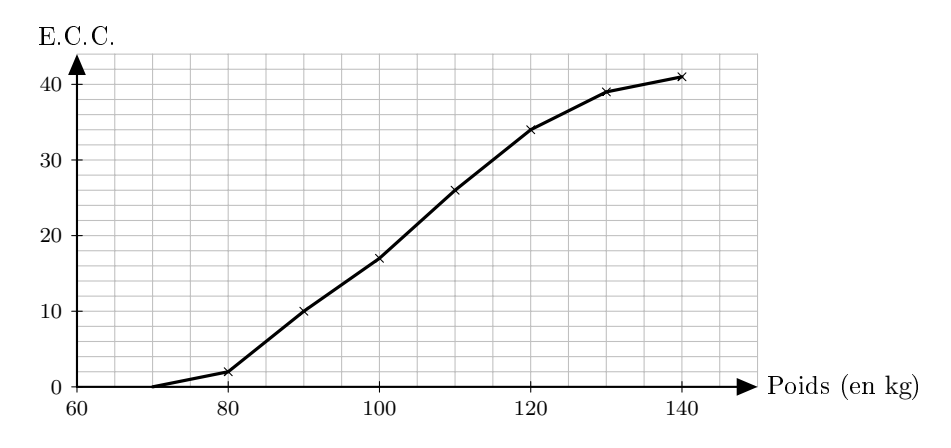

- 1) Quel est l'effectif total de la série ?
- 2) Déterminer graphiquement les quartiles et une médiane de la série.
- 3) Compléter le tableau suivant :

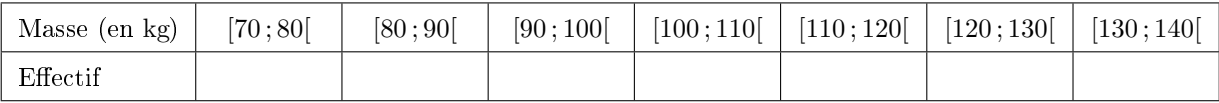

4) Estimer le poids moyen d'un rugbyman du Castres Olympique.

#### Exercice 4 :

En se basant sur les statistiques des saisons précédentes, les dirigeants du Castres Olympique estiment que l'équipe gagnent 53,4 % de ses matchs.

Lors de la saison 2018/2019, l'équipe a joué 26 matchs et en a gagné 15.

- 1) Déterminer un intervalle de fluctuation, au niveau de confiance  $95\%$ , de la proportion de matchs gagnés dans les échantillons de taille 26. On arrondira les bornes à 10<sup>−</sup><sup>3</sup> près.
- 2) Les résultats de la saison 2018/2019 sont-ils en accord avec ceux des années précédentes ?

#### <span id="page-20-0"></span>Prérequis :

- ✗ Notion d'expérience aléatoire et de modélisation (notamment à l'aide d'arbres).
- ✗ Calculs de probabilités.
- ✗ Langage des événements.
- ✗ Réunion et intersection d'événements.
- ✗ Événement contraire.

#### Exercice 1 :

Cet exercice est un questionnaire à choix multiple. Pour chaque question, seule une réponse parmi celles proposées est exacte.

1) À Noël, Robin s'est fait offrir la trilogie des films « Batman » (trois films, sortis en 2005, 2008 et 2012). Il insère au hasard l'un des DVD dans son lecteur. Quel est la probabilité que ce soit le lm le plus récent ?

a) 
$$
\frac{1}{6}
$$
; \t\t b)  $\frac{1}{3}$ ; \t\t c)  $\frac{1}{2}$ ; \t\t d)  $\frac{2}{3}$ .

2) Robin place les trois DVD côte à côte, mais au hasard, sur une étagère. Quelle est la probabilité que les films soit rangés dans l'ordre chronologique de gauche à droite?

a) 
$$
\frac{1}{6}
$$
; \t\t b)  $\frac{1}{3}$ ; \t\t c)  $\frac{1}{2}$ ; \t\t d)  $\frac{2}{3}$ .

3) On tire au hasard deux cartes dans un jeu de 32. On note  $A$  l'événement : « Obtenir au moins un roi ». L'événement  $\overline{A}$  est :

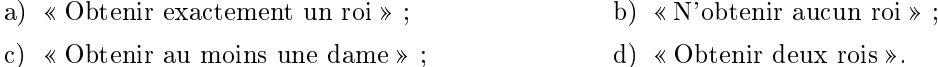

4) Soient A et B deux événements issus d'une même expérience aléatoire. Sachant que  $\mathbb{P}(B) = 0.3$ ;  $\mathbb{P}(A \cap B) = 0,1$  et  $\mathbb{P}(A \cup B) = 0,5$ , on peut dire que la probabilité de l'événement A est :

a) 0,1 ; b) 0,2 ; c) 0,3 ; d) 0,4.

- 5) On lance une pièce équilibrée. La probabilité d'obtenir « Pile » est :
	- a)  $0.25$ ; b)  $0.5$ ; c)  $0.75$ ; d) 1.
- 6) On lance 2 fois de suite une pièce équilibrée. La probabilité d'obtenir deux fois « Pile » est :
	- a)  $0.25$ ; b)  $0.5$ ; c)  $0.75$ ; d) 2.
- 7) On lance 8 fois de suite une pièce équilibrée. La probabilité d'obtenir huit fois « Pile » est :

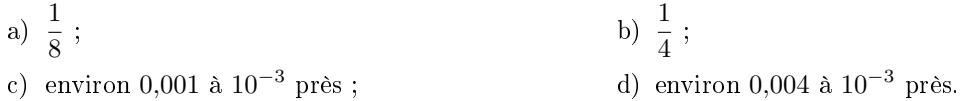

#### Exercice 2 :

On tire au hasard une carte dans un jeu de 32 cartes.

On considère les événements suivants :  $A : \mathbb{R}$  Tirer un trèfle » et  $B : \mathbb{R}$  Tirer un roi ».

- 1) Déterminer les probabilités des événements A et B.
- 2) Définir par une phrase l'événement  $\overline{A}$  puis calculer sa probabilité.
- 3) a) Définir par une phrase les événements  $A \cap B$  et  $A \cup B$ .
	- b) Déterminer  $\mathbb{P}(A \cap B)$ .
	- c) En déduire  $\mathbb{P}(A \cup B)$ .

#### Exercice 3 :

Une roue de loterie est formée de cinq secteurs. La loi de probabilité est donnée par le tableau suivant :

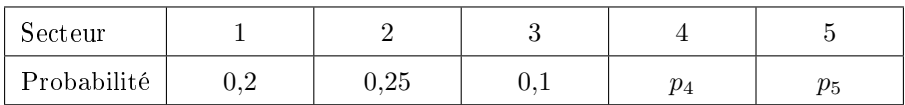

- 1) Déterminer  $p_4$  et  $p_5$  sachant que  $p_5$  est le double de  $p_4$
- 2) On lance cette roue puis on attend l'arrêt.
	- a) Quelle est la probabilité que la flèche indique un multiple de  $2$  ?
	- b) Quelle est la probabilité que la flèche indique un secteur avec un numéro inférieur ou égal à 3?

#### Exercice 4 :

Une urne contient 5 boules indiscernables au toucher : deux bleues  $B \times B$  et trois rouges  $R \times R$ . On dispose également de deux sacs contenant des jetons : l'un est bleu et contient un jeton bleu «  $b \ge 0$  et trois jetons rouges  $\langle r \rangle$ ; l'autre est rouge et contient deux jetons bleus  $\langle b \rangle$  et deux jetons rouges  $\langle r \rangle$ . On extrait une boule de l'urne puis on tire un jeton dans le sac qui est de la même couleur que la boule tirée.

- 1) Représenter cette expérience à l'aide d'un arbre pondéré.
- 2) Déterminer la probabilité de l'événement  $A : \mathcal{L}$  La boule et le jeton sont de la même couleur ».

#### Exercice 5 :

Dans un lycée de 1 280 élèves, 300 élèves se font vacciner contre la grippe.

Pendant l'hiver, il y a une épidémie de grippe et 10 % des élèves contractent la maladie. De plus, 3 % des élèves vaccinés ont la grippe.

Dans cet exercice, les résultats seront arrondis à  $10^{-3}$  près.

1) Compléter le tableau ci-dessous :

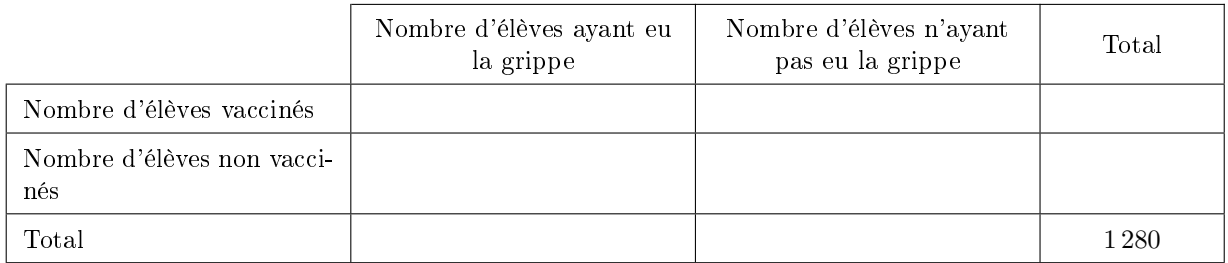

- 2) On choisit au hasard l'un des élèves de ce lycée, tous les élèves ayant la même probabilité d'être choisis. Calculer la probabilité des événements suivants :
	- a)  $A : *L$ 'élève a été vacciné »;

b)  $B : \langle L \rangle^2$ élève a eu la grippe »;

c)  $C : K$  L'élève a été vacciné et a eu la grippe ».

3) On choisit au hasard l'un des élèves non vaccinés.

Calculer la probabilité de l'événement  $D : K$  L'élève a eu la grippe ».

#### <span id="page-23-0"></span>Prérequis :

- $\chi$  Instructions élémentaires (affectation, calcul, fonction).
- ✗ Boucles et instructions conditionnelles.

#### Exercice 1 :

Les trois questions de cet exercice sont indépendantes.

1) On considère l'algorithme ci-dessous.

```
a \longleftarrow 2b \leftarrow 1Si a < bAlors a \longleftarrow 0,5 \times a + 2 \times bSinon a \longleftarrow 0.5 \times a - 2 \times bFin Si
Si a < bAlors a \longleftarrow 5 \times aSinon a \longleftarrow 10 \times aFin Si
```
Quelle est la valeur de la variable  $a$  à la fin de l'algorithme?

2) On considère l'algorithme ci-dessous.

```
a \leftarrow 10Tant que a \neq 1Si a est pair
            Alors a \leftarrow a \div 2Sinon a \longleftarrow 3 \times a + 1Fin Si
     Afficher \boldsymbol{a}Fin Tant que
```
Quelles sont les valeurs successives de la variable a ?

3) On considère l'algorithme ci-dessous.

```
a \leftarrow 1b \longleftarrow 2Pour i variant de 0 à 4 \,c \longleftarrow aa \longleftarrow bb \longleftarrow 5 \times a - 6 \times cFin Pour
```
Quelle est la valeur des variables  $a, b$  et  $c$  à la fin de l'algorithme?

#### Exercice 2 :

1) Voici quatre algorithmes, très semblables, rédigés par quatre élèves. Néanmoins, si on les programme avec un logiciel adapté, on obtiendra des résultats à l'écran tout à fait diérents. Associer chacun de ces quatre algorithmes avec leur résultat obtenu à l'écran après programmation.

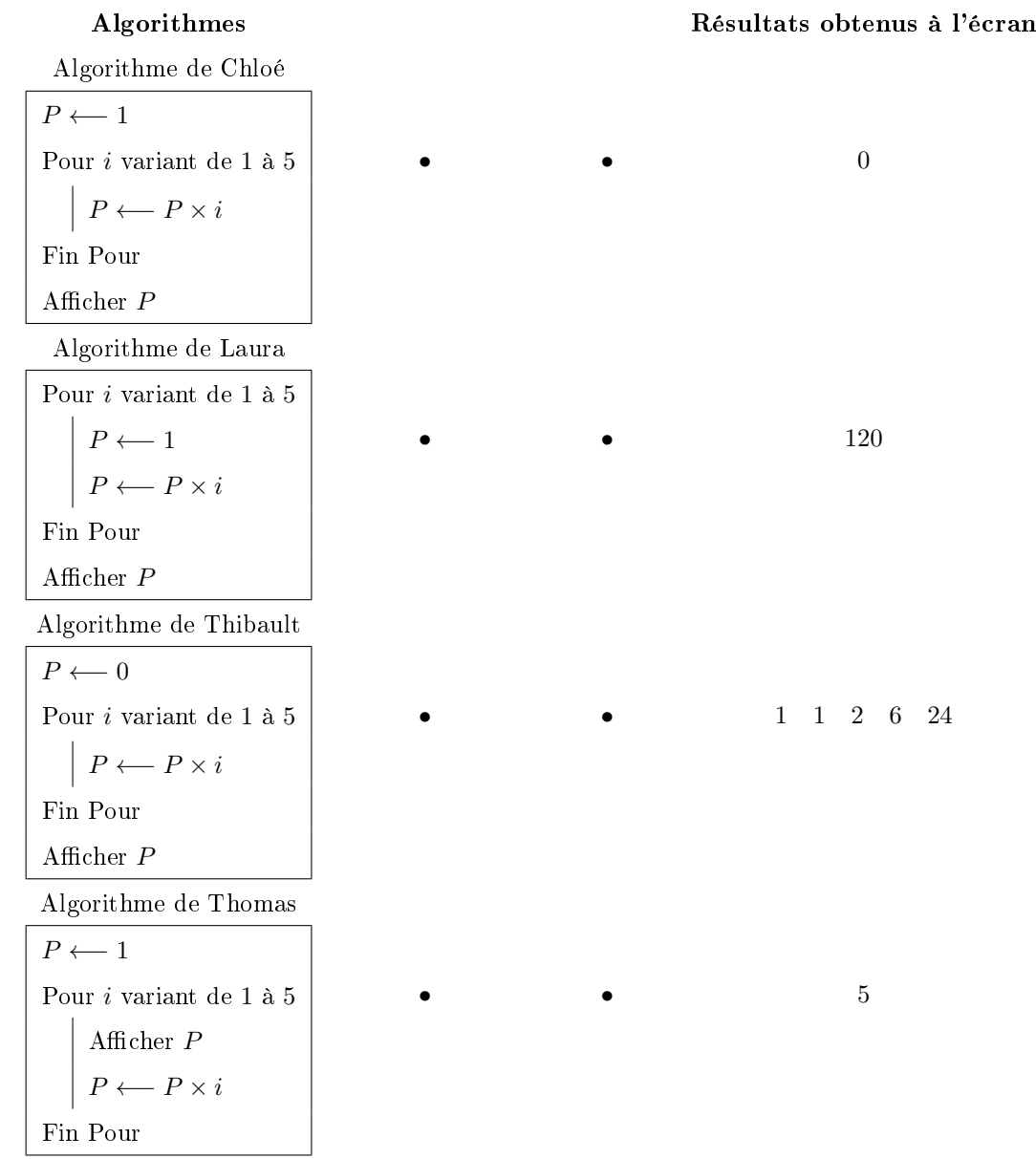

- 2) En fait, on avait demandé à ces quatre élèves de rédiger un algorithme permettant de calculer le produit  $1 \times 2 \times 3 \times 4 \times 5$ , que l'on peut aussi noter 5! (on lit « factorielle 5 »). Quel est le seul élève qui a rédigé un algorithme correct ?
- 3) Rédiger un algorithme qui permette de calculer la somme des entiers de 1 à 10 000.

#### Exercice  $3:$

On imagine que la fonte d'un iceberg de masse initiale 1 000 t est de 2 % par jour. On souhaite déterminer au bout de combien de jours sa masse deviendra inférieure à 900 t.

1) Pour cela, compléter l'algorithme suivant :

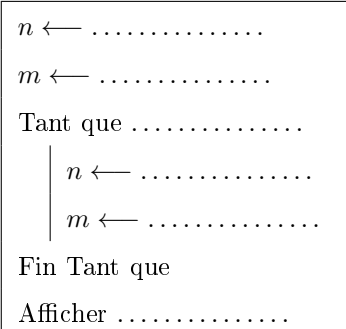

2) Programmer cet algorithme en Python et conclure quant à l'exercice.